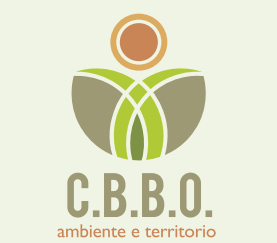

# Pagare da casa è semplice!

# Breve guida per pagare la tua fattura TARI\*

\*SOLO SE EMESSA DALL'01/01/2021 (PER LE PRECEDENTI NULLA CAMBIA)

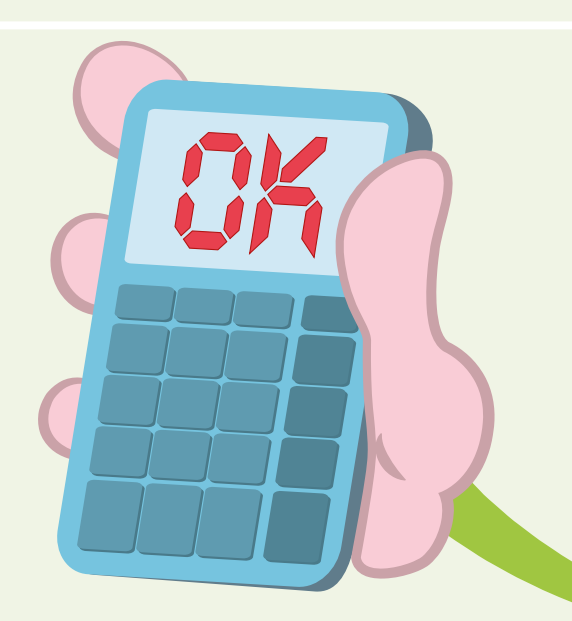

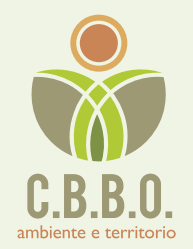

#### **COLLEGATI AL SITO www.cbbo.it**  $\mathbf 1$

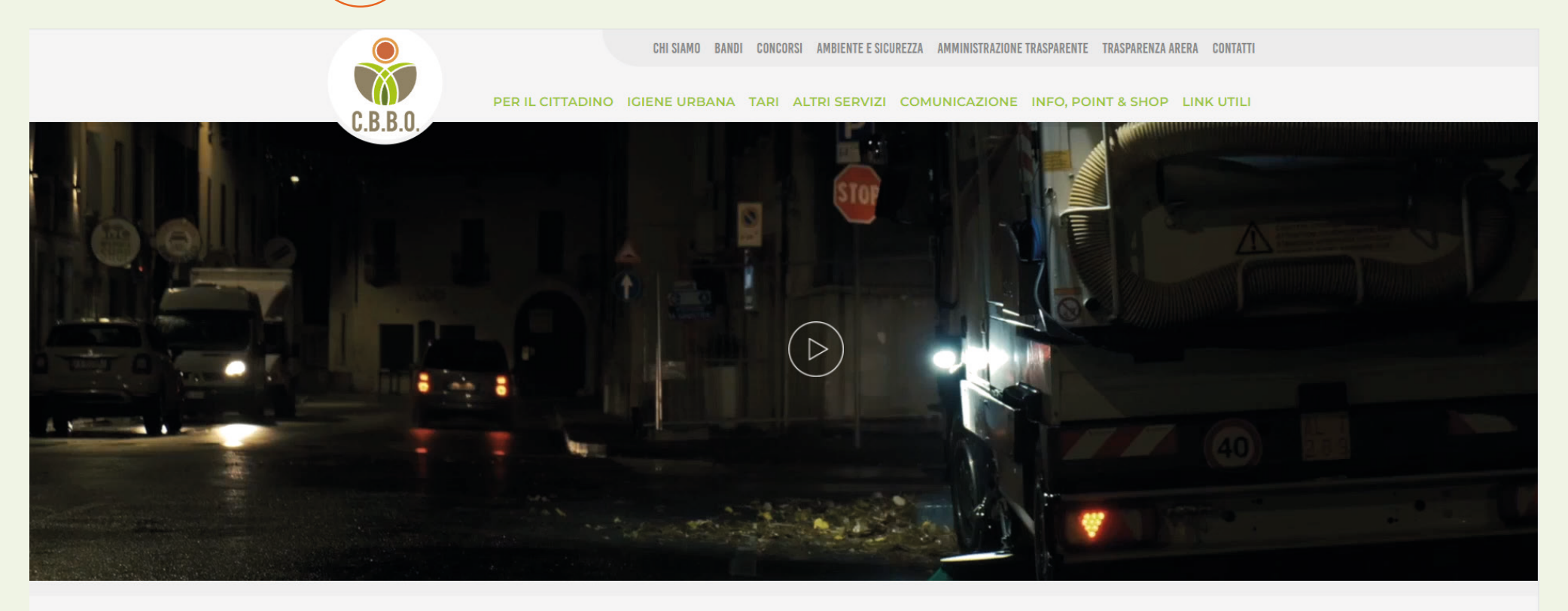

**C.B.B.O. AMBIENTE E TERRITORIO CONSORZIO BASSA BRESCIANA ORIENTALE** 

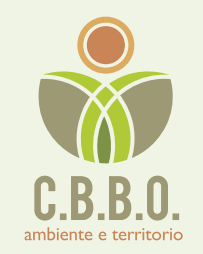

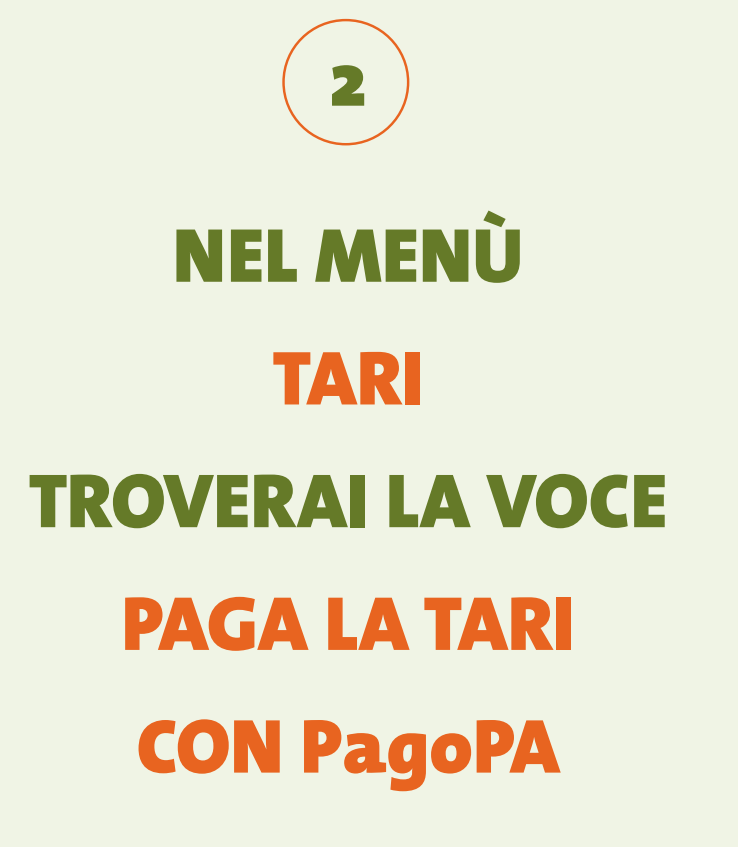

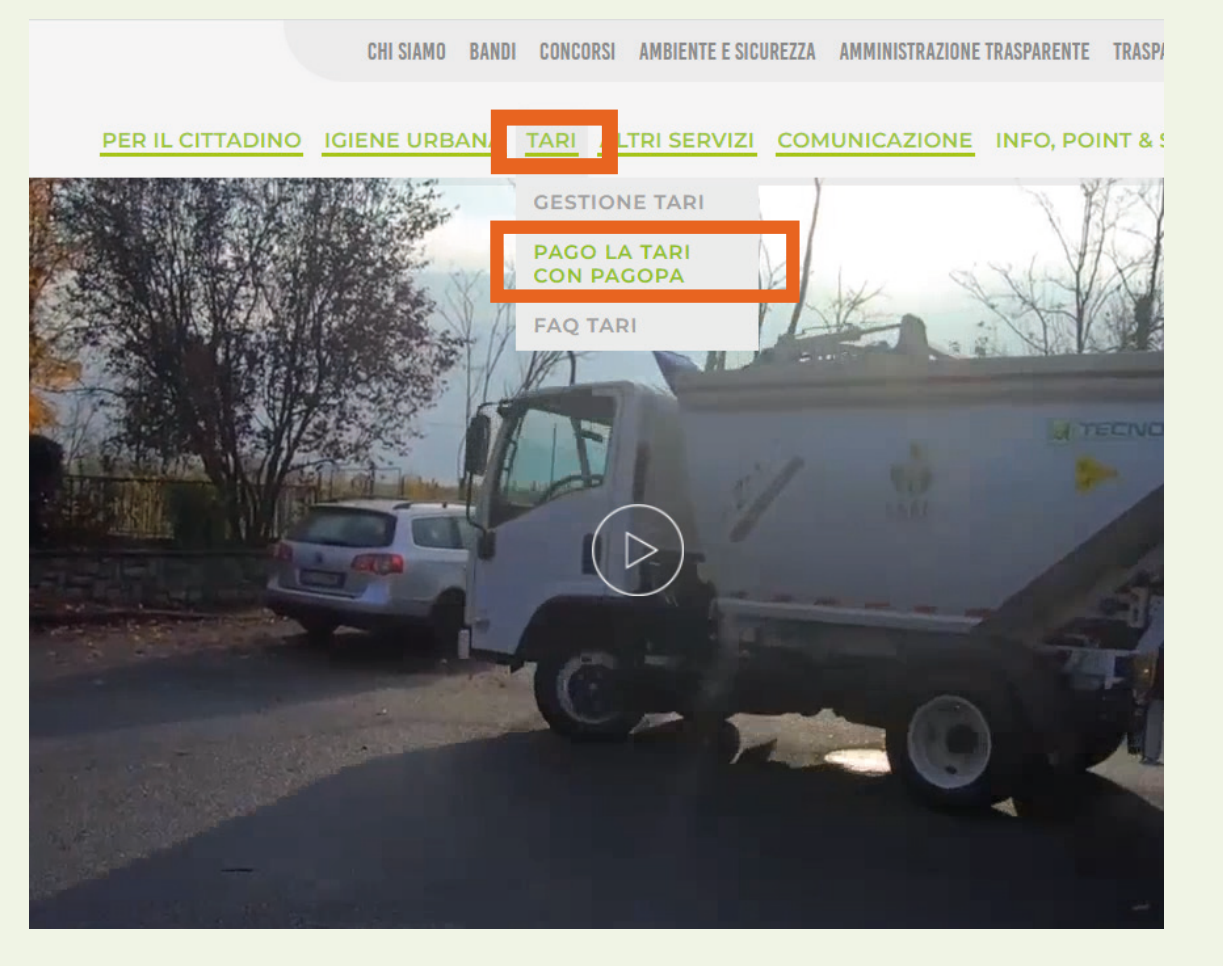

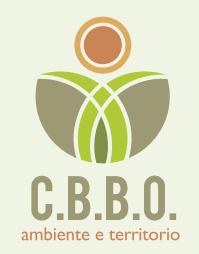

### **ACCEDERAI A UNA PAGINA INFORMATIVA:** 3 LEGGILA IN CASO DI NECESSITÀ!

#### **PAGA LA TARI CON PAGOPA**

CBBO ha attivato, come previsto dalla legge, il sistema pagoPA per il pagamento delle fatture TARI emesse dall'01/01/2021. PagoPA è un sistema di pagamenti elettronici verso la Pubblica Amministrazione realizzato per rendere più semplice, sicura e trasparente la procedura di pagamento.

Allegato alla fattura TARI, troverai l'avviso di pagamento PagoPA, che è precompilato e non modificabile.

Portando con te l'avviso di pagamento (o comunque avendo a disposizione il Codice Avviso) potrai effettuare il pagamento dove è esposto questo simbolo **PagePH** presso:

- · sportelli bancari, bancomat, circuito Sisal, Lottomatica, Poste Italiane, tabaccherie, ricevitorie, edicole, supermercati aderenti (pagamenti effettuabili sia in contanti che tramite bancomat/carte di credito);
- Info, Point & Shop di Ghedi, di Montichiari e SPORTELLO TARI di Calvisano, con pagamento ammesso SOLO tramite carte Bancomat. Postamat. di

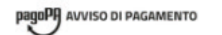

#### **FAC SIMILE**

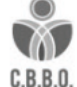

#### **FATTURA TARI SERVIZI IGIENE AMBIENTALE**

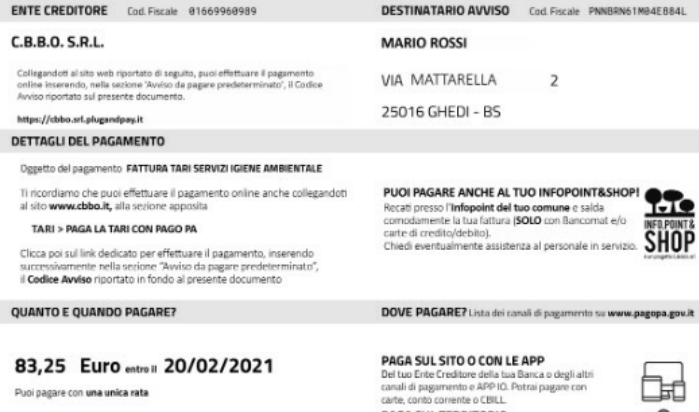

L'importo è aggiornato automaticamente dal sistema e potrebbe<br>subire variazioni per eventuali sgravi, note di credito, indennità di mora, sanzioni o interessi, ecc. Un operatore, il sito o l'app che usera ti potrebbero quindi chiedere una cifra diversa da quella qui indicata. Puoi pagare con una unica rata

PAGA SUL TERRITORIO in tutti gli Uffici Postali, in Banca, in Ricevitoria, dal Tabaccaio, al Bancomat, al Supermercato.<br>Potrai pagare in contanti, con carte o conto corrente

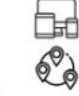

Utilizza la porzione di avviso relativa alla rata e al canale di pagamento che preferisci

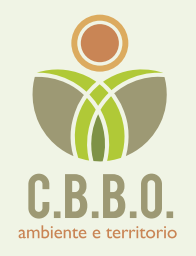

#### **SCORRENDO VERSO IL BASSO TROVERAI IL COMANDO** 4

#### PAGA LA TARI CON PagoPA!

## **CLICCANDO, VERRAI REINDIRIZZATO AL PORTALE DEI PAGAMENTI**

 $\overline{\mathbf{w}}$ PORTALE DEI PAGAMENTI DELLA C.B.B.O. SRL ъ ASSISTENZA<sup>O</sup> **GUARDA LA DEMO @** 

备

#### Benvenuto nel portale dei pagamenti

Attraverso questo portale puoi gestire i pagamenti dei tributi o delle pendenze verso la C.B.B.O SRL, comodamente ovunque ti trovi.

Grazie all'integrazione con il sistema di connessione pubblico per i pagamenti elettronici pagoPA attraverso il nodo dei pagamenti SPC, ossia la piattaforma tecnologica che assicura l'interoperabilità tra pubbliche amministrazioni e Prestatori di Servizi di Pagamento (PSP), il Portale dei Pagamenti ti permette di regolarizzare le tue posizioni debitorie nei confronti della C.B.B.O SRL.

Puoi effettuare tali operazioni in modo rapido, facile e sicuro, in qualunque luogo e momento della giornata, senza doverti recare presso gli uffici o sportelli di pagamento, ma semplicemente

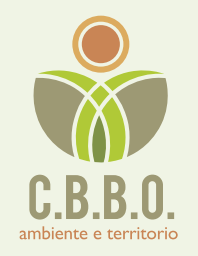

## 5 PUOI SCEGLIERE DI PAGARE LA FATTURA TRAMITE SERVIZI SENZA REGISTRAZIONE, CLICCANDO SU AVVISO DA PAGARE PREDETERMINATO

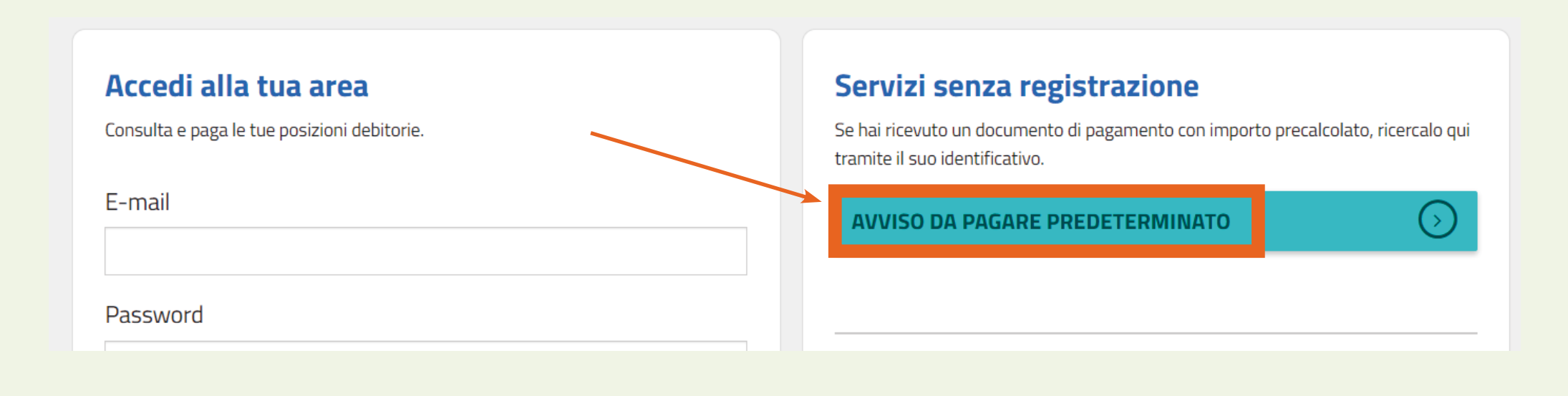

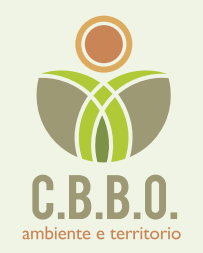

## 6 DOVRAI SOLO INSERIRE IL CODICE AVVISO CHE TROVI ALL'INTERNO DELLA FATTURA E CLICCARE CERCA

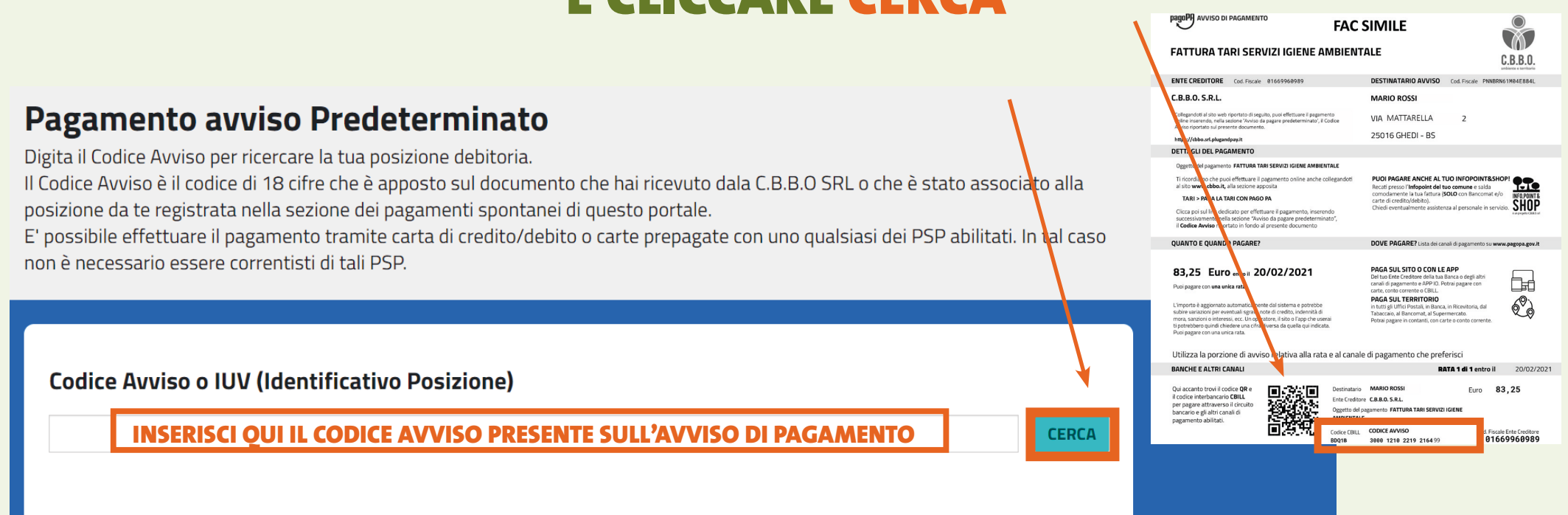

### Segui le istruzioni e completa il pagamento come preferisci!

### **TI RICORDIAMO CHE IL PAGAMENTO** SI PUÒ EFFETTUARE ANCHE DALL'APP CBBO,

**SCARICABILE GRATUITAMENTE.** 

**SE INVECE PREFERISCI ACCEDERE DIRETTAMENTE** AL PORTALE DEI PAGAMENTI C.B.B.O. **SENZA PASSARE DAL SITO www.cbbo.it DIGITA NELLA BARRA DEGLI INDIRIZZI DEL BROWSER** --> https://cbbo.srl.plugandpay.it

I SERVIZI FUNZIONANO CON TUTTI I BROWSER IN USO, A ECCEZIONE DI MICROSOFT INTERNET EXPLORER.

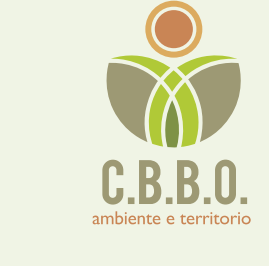

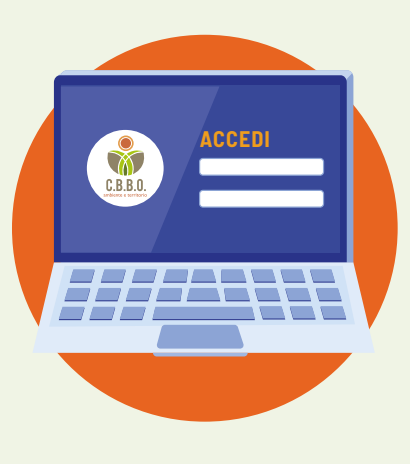

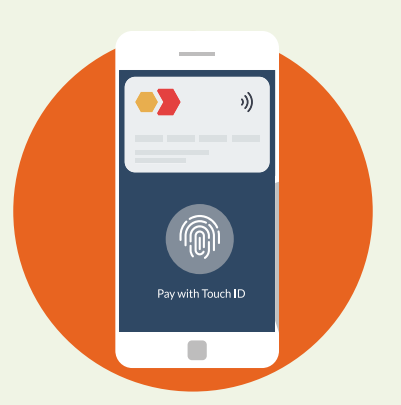

App Store

**GET IT ON** 

Google Play